## **Login /**

**Login** (. 1):

- **Change password**;  $\bullet$
- **Logout**;
- **Remember login**, email ;
- **Login automatically**.

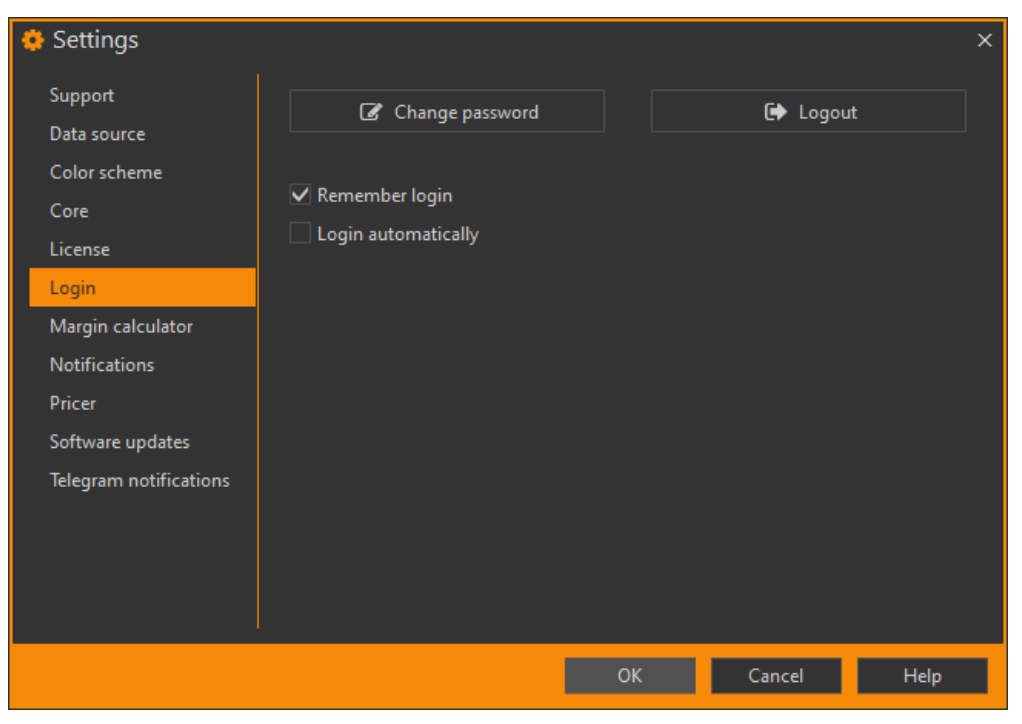

1 - Login